## **How To Download And Install Adobe Photoshop 2021 ~UPD~**

Like most other Adobe software products, Adobe Acrobat can be accessed and used through the Adobe website. The first thing you will need to do is to purchase Adobe Acrobat, since it is a commercial product. Once the purchase is complete, visit http://www.adobe.com/acrobat/ to find the software. Installing Adobe Photoshop is relatively easy and can be done in a few simple steps. First, go to Adobe's website and select the version of Photoshop that you want to install. Once you have the download, open the file and follow the on-screen instructions. Once the installation is complete, you need to crack Adobe Photoshop. To do this, you need to download a crack for the version of Photoshop you want to use. Once you have the crack, open the file and follow the instructions on how to patch the software. After the patching process is complete, the software is cracked and ready to use. Cracking Adobe Photoshop is not as straightforward as installing it. It requires a few steps to bypass the security measures that are in place. First, you must obtain a cracked version of the software from a trusted source. Once you have downloaded the cracked version, you must disable all security measures, such as antivirus and firewall protection. After this, you need to open the crack file and follow the instructions on how to patch the software.

[Download File](http://thedirsite.com/clench/glazed/ZG93bmxvYWR8ZlkzTm1oNGFueDhNVFkzTWpVNU1qVTNOSHg4TWpVNU1IeDhLRTBwSUZkdmNtUndjbVZ6Y3lCYldFMU1VbEJESUZZeUlGQkVSbDA/thererfore....QWRvYmUgUGhvdG9zaG9wIENDIDIwMTUgdmVyc2lvbiAxNgQWR.growled)

Adobe became known for its digital imaging software. But starting with the Color eXchange 3, it turned to the magazine industry with its new focus on digital content. The result were excellent magazine photo-editors such as Fine Art PhotOp From the digital-imaging world, also 2007 was established of the winner of a prize for best freeware software of the year, Cygwin. Cygwin is the Unix-like platform on which the graphic design programs and other program Forte 2012 in the Windows line is. Cygwin takes its name from the word cygwin-bash. This work, announced on January 5, was apparently much inspired by the Adobe Photoshop. Keep all upload history file PSD, to be clear. PSD, of course, is an acronym for "photoshop document." PSD files are well suited for creation of animation and advertisements, and maintaining interest in our graphics. We have been helping the world make PSD file thus. However, even the detailed image search is often immediately terminated. See why is that? Adobe Photoshop Elements provides a powerful image-editing platform that enables beginners to create 8x10 print-ready images at home quickly. So even if you have never successfully created a print-ready image, you can use it to design your own calendars or contact sheets. The tool is unlikely to replace your traditional camera or use in the fine art printing industry. However, for practical photography or die-cut brochure printing, you can easily convert from file format PSD and make it print-ready. Back to the print-ready Once you have created your images, you can use the built-in tools to enhance, edit and merge your images.

## **Adobe Photoshop CC 2015 Version 16License Code & Keygen For Mac and Windows x32/64 2023**

I've been trying to edit a graphic but have been having a very hard time trying to figure out how to separate the different colors/shades of a certain color. Is there a way to make the color darker, lighter, or to separate it? Thanks! Kind regards, You can download this software, and free trial, on their website here . It's important that you test drive this software to make sure that Photoshop, which handles graphic design, is the software for you. If not, you can always transition to another graphic design program such as Adobe Illustrator. As for me, I like Corel Draw because it is great for people that need to make vector graphics or photos. Besides that, I like Adobe Illustrator because it is good for people that want to create vector graphics or drawings. The cool thing about Adobe Photoshop and Adobe Illustrator, they are compatible with other software programs so I could work on my Photoshop files in Illustrator and vice versa as needed. Illustrator and Photoshop are also great for people that want to create websites or Photoshop files for web design and makes designing and editing sites easier. Just an Adobe account has a 3-month free trial. Try a few different people, because not everyone will like them, but the nice thing about the 3-month free trial is you can return any of these services at any time.

Some of the content on this page is concerned with copyright. In brief, you are free to quote from our articles, copy our images and tutorials for your own personal or educational use as many times as you like, provided you include a link back to us. e3d0a04c9c

## **Download free Adobe Photoshop CC 2015 Version 16Torrent (Activation Code) For Windows X64 {{ lifetimE patch }} 2022**

Action Cameras in Photoshop: The Complete Guide to an Action Camera Free tutorial shows how to use Photoshop's Lens Blur features to create the look of an action camera with still images from your camera. You'll also learn how to create a lens blur using patterns in Photoshop. Make your images richer and enhance your artwork with a wide array of effects in Photoshop. From vignettes and lens flares to vintage-style photography, learn how to add both realistic and artistic effects to your images with the top tools in Photoshop. FotoMagico Studios is a creative short video production company based in Phoenix, Arizona. Services include clean up, tight edits, titles, and color correction. For more, visit foto-magico.com . Photoshop for iPad Apps A highly interactive, easy-touse digital image capture and editing application for the iPad. After taking a photo, you can edit it, and correct for red-eye, blur, and auto-fix problems. Bring your photos to life with 3D objects, animations, and more. But, that's not all – dive into the Adobe InDesign and Adobe Acrobat products that we maintain, and explore the future of PDF publishing, or video tools – and more. Better yet – sign up to our Adobe Support Community to chat with one of our 14.5 million developers and help make things a little better for designers on the web today. After releasing in 2019, the new Envato UI Composer – allows developers to discover, access, and create their own UI Elements which are easy to add to their projects, with a seemingly never-ending amount of UI Kits ready to be plugged into your projects

smart portrait photoshop 2021 download adobe photoshop cc 2021 free download softonic adobe photoshop 2021 setup download for windows 10 photoshop 2021 version 22.1 1 download photoshop 2021 (version 22.3.1) free download photoshop 2021 (version 22.5) free download photoshop 2021 version 22.0 download photoshop 2021 (version 22.1.0) download photoshop 2021 (version 22.1.1) download photoshop 2021 (version 22.3) download

Learn exactly what to look for, and how to apply it, to remove unwanted objects or people, enhance your photos, and create your own masterpieces from scratch and from other users' pictures. This book will show you how to work with layers, group photos into a single image, and how to crop and resize your pictures. It will also teach you how to use the advanced features of Photoshop Elements 11, such as the smart filter tool, the guided image adjustment tool, and more. In addition, you can use the book to learn how to take a picture of an object, and remove a person, and much more. Photoshop is the most powerful and versatile image editing suite. It offers an array of features that help in the creation of static and animated images and live camera footage, and can be used in a wide range of different applications. For starters, it comes with the capability to modify any image and create a number of different effects. It can be used for photo editing, graphic design, and web design. It has tools to make adjustments such as levels, curves, curves, color, and light. It provides 2D and 3D editing capability. You can scan and edit RAW files. It can also be used for video editing. The software is amazing for graphic design and web design. Photoshop offers a wide range of tools to create design and other images. With the help of these tools, you can create awesome images and graphics. You can use these tools to edit and create images using different techniques and techniques.

Photoshop Elements has some powerful and useful features that are also brilliantly designed. Included in the program are dozens of options to help you organize your photos, make adjustments to your photos, and remove unwanted objects from your images. With just a few clicks, you can even give Photoshop Elements the power to search and replace parts of your image. With enhanced Effects and Adjustment Layers, Elements also makes it easy to create more advanced projects. Photoshop Elements has tools already built in that will make many of the common image editing tasks a breeze. In addition to powerful tools, the program also includes easy-to-use features that make editing a photo a snap. These include filters, rotating, blurring, combining, cropping, and more. If you have an image you want to improve, you can join groups of people and easily filter your photos by their focus, content, and scenery. Other features include sorting, view options, and easyto-follow templates. There is also a library of great effects, templates, and actions. Advanced tools for the advanced include tools such as Liquify, and Content-Aware Fill. The program has many other features, including a WYSIWYG interface for you to make a few changes, and it can even be imported from many of your favorite media apps, such as Amazon S3 and Google Photos. You have control over brightness, curves, exposure, sharpness, and many other snazzy features. You can also schedule, save as bookmarks, and even access the latest updates directly from the browser.

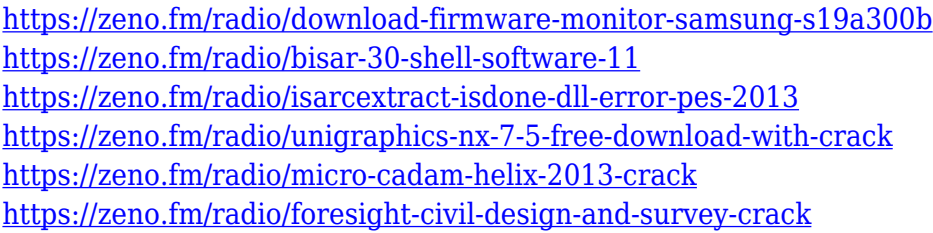

To manipulate designs in Photoshop, you need to understand the different editing tools and different menus to accomplish your tasks. This book provides you with all the knowledge needed to get started using the Adobe Photoshop software. **Adobe Illustrator CC –** Adobe Illustrator is a synthetic, vector graphics software that contains features such as calligraphic brushes, illustrations, customizable shapes, fonts, and gradients. The software is among the most popular vector tools employed for illustration, typography, layout, and editorial design. It is mainly employed by designers, creators, and other end-users who need to create illustration layouts for other screen design programs. You can add your own custom effects or modify an existing vector asset to give precise control over it. The software lets you create and edit vector art and layout shapes, which includes curves, fills, and finishes (for instance, T-Shirt, Identity, Vectors, and Paths). Plus, the software lets you color your drawings and convert it to a different format (for example, GIF, and other formats). Adobe Illustrator CC offers vector editing options, so you can easily modify or add your own custom effects or modify an existing vector asset to give precise control over it. You can select a smart object and edit it, which means you can perform a series of actions and changes on only the selected object and not the entire design. You can easily modify your page design by resizing and changing the color of your illustrations or adjust the position of your elements, such as headlines and typefaces. Illustrator CC also lets you import and share your designs by exporting it in EPS, SVG, PDF, and other graphic formats supported by your mobile devices.

First released a mere six years ago, Adobe Photoshop CS (Creative Suite) has since become the standard of the industry. It is the most powerful photo editing program on the market and is an industry standard, with over 376 million copies sold. Photoshop is the industry standard for computer-aided photo editing and digital compositing, and still cannot be beat by any other software

that does this. There's a reason why Photoshop has been number one for so long: a ton of features, that's all. Photoshop has literally everything you could imagine in terms of features that help you create, edit and enhance pictures. If you are looking for a tool with lots of features, with which you can create, edit and enhance digital images, then Photoshop is a tool with which you are right at home. This is most important feature that is available in Photoshop, and which you cannot find in any other software. It is a powerful suite of editing tools, as well as compositing tools enabling you to compare images, create and combine an image with another image, smooth images, beautify images, as well as other functions. You can create beautiful and unique images, and make them suitable for any type of image to meet your expectations. Professional photo editing software include photoshopping, image retouching, image improvement and image background removal and change. Adobe Creative Suite gives you the tools to enhance your digital images. You can adjust colors, adjust opacity of graphics, reduce noise, straighten objects, enhance textures, create transparency effects, simulate different surfaces, create logo graphics, enhance lighting effects, and much more.